## What is the expected value?

There are many occasions on which we want to predict how much we are likely to gain or lose if we take a certain action. We can do this by simply computing the mean of a random variable and the value of the mean is often called the expected value.

## Finding Expected Value Using TI:

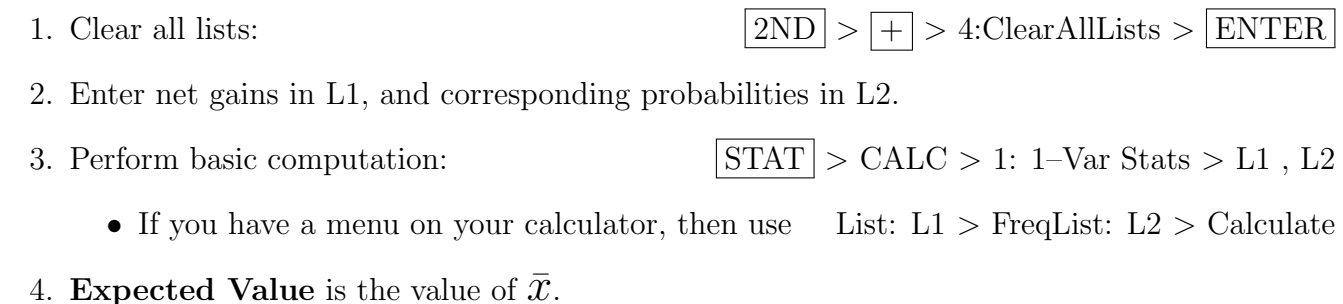

## Example:

An insurance company sells a one-year term life insurance policy to Mrs. Young for a premium of \$1000. If she dies within one year, the company will pay \$25, 000 to her beneficiary. Assume the probability that she will be alive one year later is 97.5%, find the expected value of the profit.

## Solution:

We begin by entering net gains and corresponding probabilities in L1 and L2:

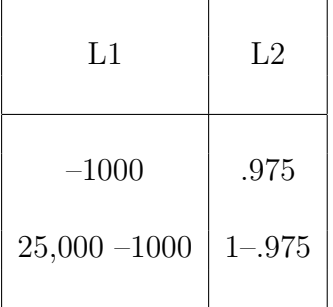

Now perform basic computation as stated above to get  $\bar{x} = -375$ . The insurance company makes \$375 per policy of this type.